## <<Windows XP + Office >>

 $<<$ Windows XP + Office 2003

- 13 ISBN 9787115258847
- 10 ISBN 7115258848

出版时间:2011-9

页数:416

PDF

http://www.tushu007.com

# $<<$ Windows  $XP + 0$ ffice >>

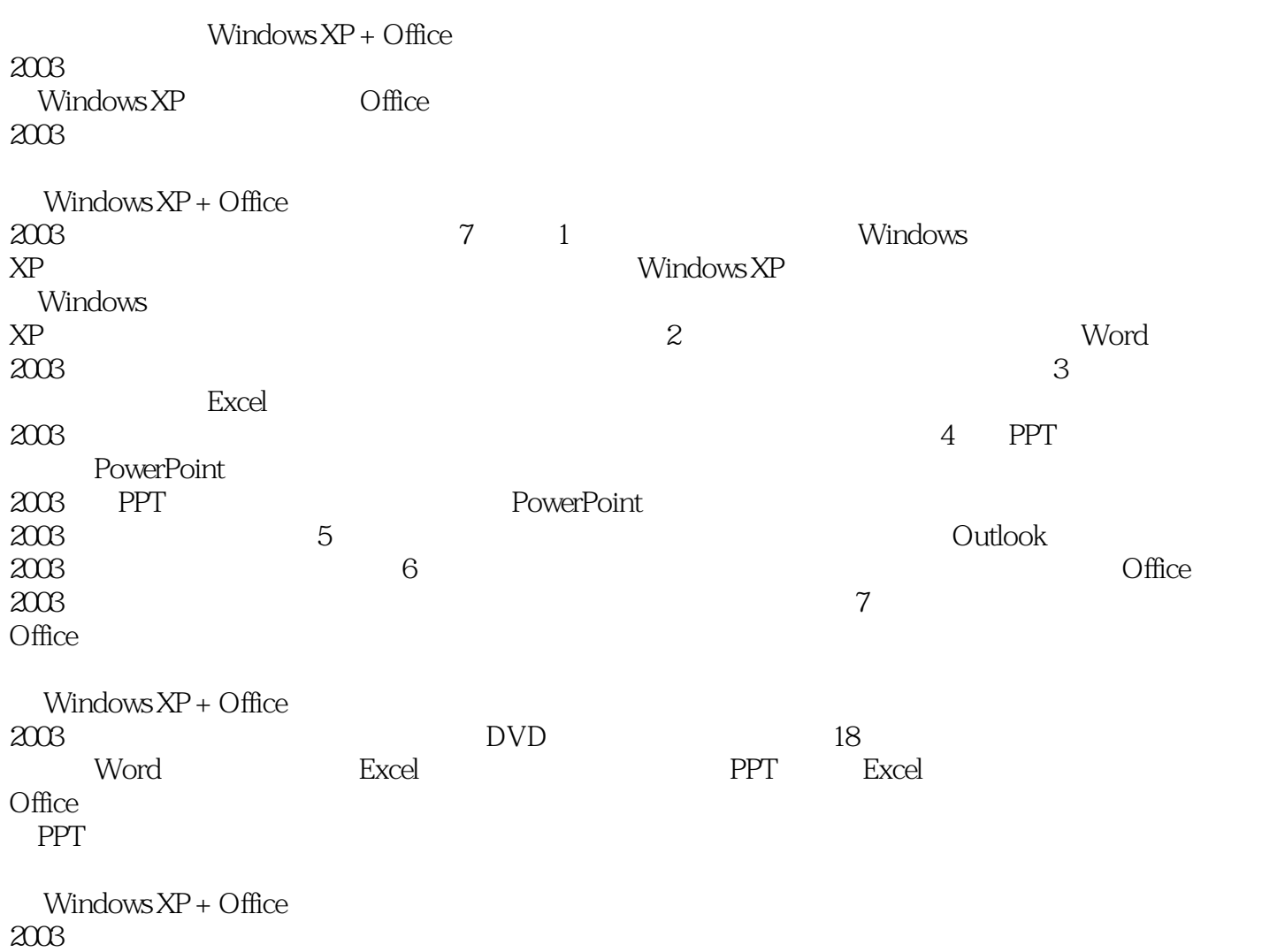

## <<Windows XP + Office >>

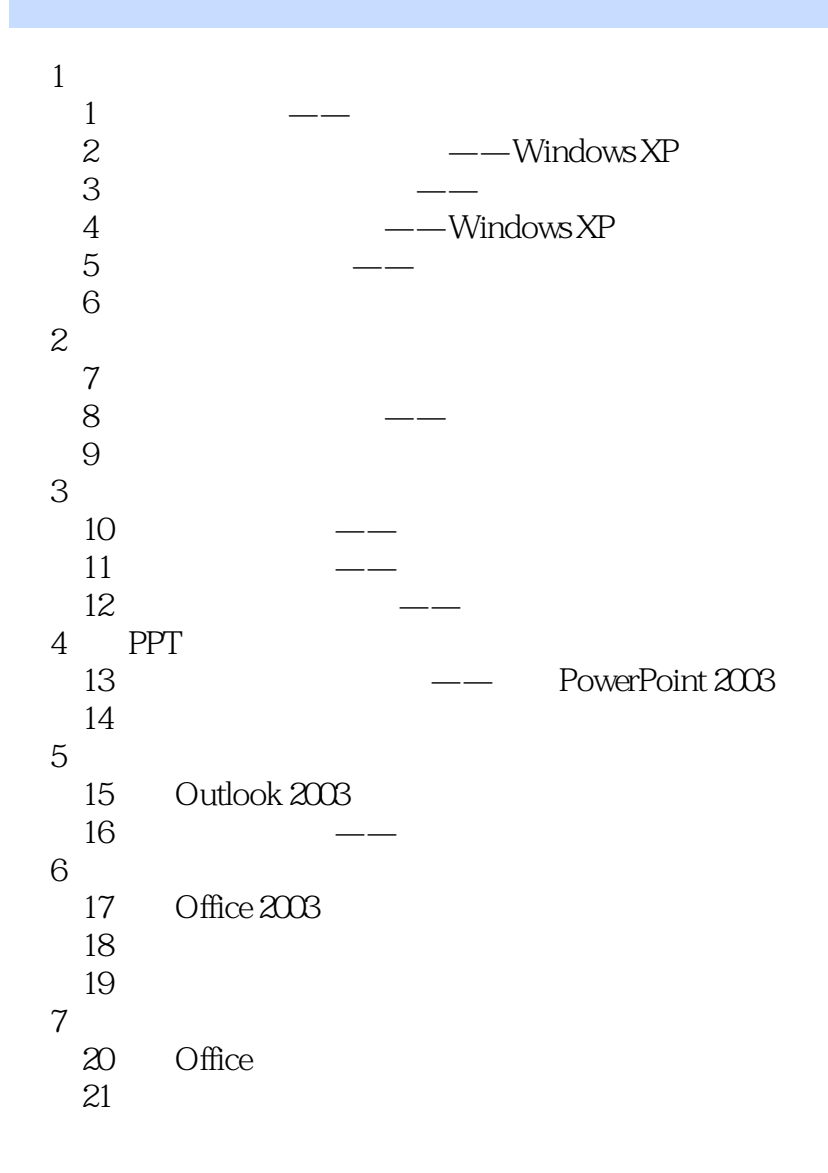

## $\leq$  < Windows  $XP + Office$  >>

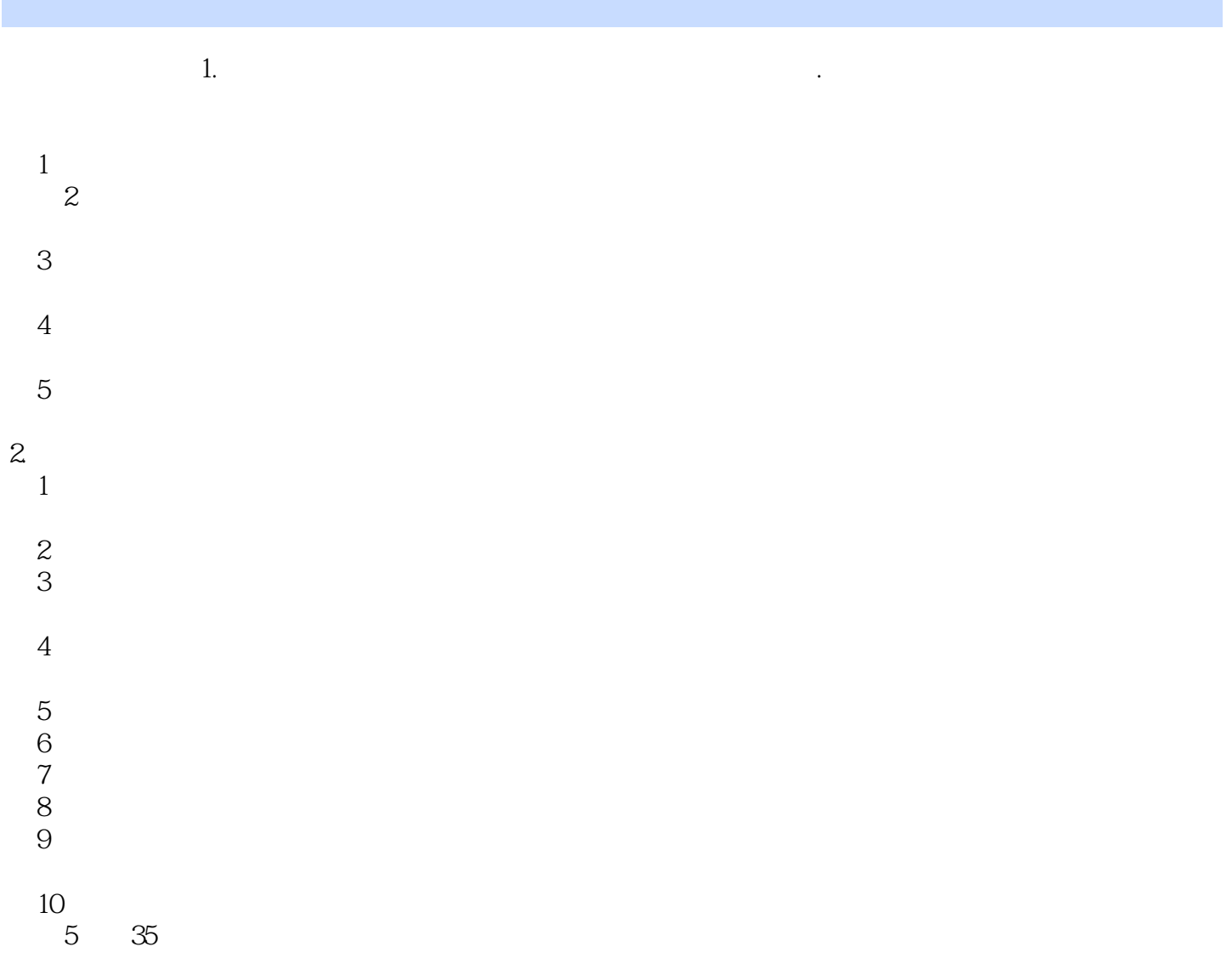

### <<Windows XP + Office >>

#### , tushu007.com

:Windows XP+Office 2003 Windows XP+Office 2003

18 :Windows XP+Office 2003 I50 word 120 Excel 24 PPT Excel 2800 Office

 $\lambda$ 

 $\sim 10^{-10}$  . Windows

XP+Office 2003 PPT

## <<Windows XP + Office >>

本站所提供下载的PDF图书仅提供预览和简介,请支持正版图书。

更多资源请访问:http://www.tushu007.com